## Cheatography

## Import the Pandas Module

import pandas as pd

## Create a DataFrame

```
# Method 1
df1 = pd.Dat aFr ame ({
       'name': ['John Smith',
'Jane Doe'],
       'ad dress': ['13 Main
St.', '46 Maple Ave.'],
       'age': [34, 28]
})
# Method 2
df2 = pd.Dat aFr ame([
      ['John Smith', '123 Main
St.', 34],
       ['Jane Doe', '456 Maple
Ave.', 28],
      ['Joe Schmo', '9
Broadway', 51]
      ],
       col umn s=[ 'name',
'address', 'age'])
```
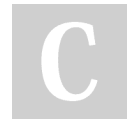

By Datacademy.ai (Datacademy.ai)

[cheatography.com/datacademy-ai/](http://www.cheatography.com/datacademy-ai/)

Not published yet. Last updated 23rd January, 2023. Page 1 of 1.

Sponsored by Readable.com Measure your website readability! <https://readable.com>